# **Introduction to Machine Learning NPFL 054**

**<http://ufal.mff.cuni.cz/course/npfl054>**

**Barbora Hladká Martin Holub**

{Hladka | Holub}@ufal.mff.cuni.cz

Charles University, Faculty of Mathematics and Physics, Institute of Formal and Applied Linguistics

- NLI task, train and test data sets
	- Train SVM with Linear kernel on train and do prediction on test
	- Train SVM with Radial Basis kernel on a (non)scaled subset of train and do prediction on test
- College data set
	- <https://cran.r-project.org/web/packages/ISLR/ISLR.pdf>
	- Train Logistic regression classifier
	- Train Decision tree classifier
	- Evaluate both classifiers using ROC curve and AUC measure

Identifying the native language (L1) of a writer based on a sample of their writing in a second language (L2)

**Our data**

- **L1s**: Arabic (ARA), Chinese (ZHO), French(FRA), German (DEU) Hindi (HIN), Italian (ITA), Japanese (JPN), Korean (KOR), Spanish (SPA), Telugu (TEL), Turkish (TUR)
- **L2**: English
- **Real-world objects**: For each L1, 1,000 texts in L2 from The ETS Corpus of Non-Native Written English (former TOEFL11), i.e. Train∪ DevTest
- **Target class:** L1

More detailed info is available at the course website.

96 numerical features  $=$  relative character frequencies

### **Example**

"Finally having people with many academic broad know"

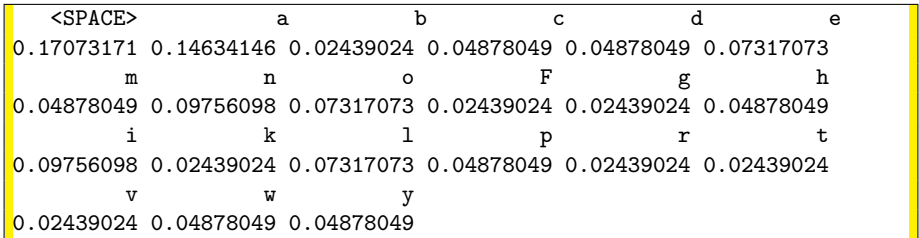

- library(e1071), but there are also other libraries (**kernlab**, **shogun** ...)
- training: function svm()
- prediction: function predict()
- svm() can work in both classification and regression mode
- if target attribute (response variable) is categorical (factor) the engine switches to classification

#### model = svm(formula, data=, kernel=, cost=, cross=, ...)

- ?svm
- kernel defines the kernel used in training and prediction. The options are: linear, polynomial, radial basis and sigmoid, default  $=$  radial
- $cost cost of constraint violation (default: 1)$
- cross optional, with the value k the k-fold cross-validation is performed

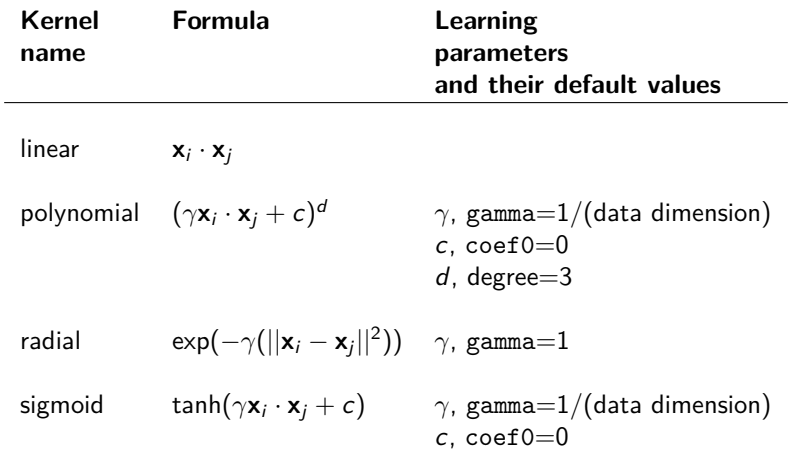

- polynomial kernel
	- smaller degree can generalize better
	- higher degree can fit (only) training data better
- radial basis
	- very robust
	- you should try and use it when polynomial kernel is weak to fit your data

## **SVM Parameter tuning with tune.svm**

- **SVM is a more complicated method in comparison with the previous and usually requires parameter tuning!**
- parameter tuning can take a very long time on big data, use a reasonably smaller part is often recommended

```
> model.tune= tune.svm(class ~ ., data=train.small,
                       kernel = "radial",
                       gamma = c(0.001, 0.005, 0.01, 0.015, 0.02),
                       cost = c(0.5, 1, 5, 10)> model.tune
Parameter tuning of 'svm':
 sampling method: 10-fold cross validation
  best parameters:
 gamma cost
0.01 1
 best performance: 0.739
```
### **K-fold cross-validation**

• parameter cross

```
> model.best <- svm(class ~ ., train.small,
                                   kernel = "radial",
                                    gamma = 0.01,
                                    cost = 10,
                                    cross = 10> model.best$accuracies
[1] 26.81 30.90 36.36 28.63 38.18 28.18 37.72 35.90 34.09 30.90
> model.best$tot.accuracy
[1] 32.77
> prediction.best <- predict(model.best, test, type="class")
> mean(prediction.best==test$class)
[1] 33.36
```
• class.weights parameter In case of asymmetric class sizes you may want to avoid possibly overproportional influence of bigger classes. Weights may be specified in a vector with named components, like  $m \le -$  svm $(x, y,$  class.weights =  $c(A = 0.3, B = 0.7))$ 

- Note that SVMs may be very sensible to the proper choice of parameters, so always check a range of parameter combinations, at least on a reasonable subset of your data.
- Be careful with large datasets as training times may increase rather fast.
- C-classification with the RBF kernel (default) can often be a good choice because of its good general performance and the few number of parameters (only two: cost and gamma).
- When you use C-classification with the RBF kernel: try small and large values for cost first, then decide which are better for the data by cross-validation, and finally try several gamma values for the better cost.

### **Receiver Operator Characteristics curve**: FPR vs. TPR

- [1*,* 1] all of the known positives were classified correctly, all of the known negatives were classified incorrectly
- e.g. [0*.*75*,* 1] is to the left of the diagonal: the proportion of correctly classified known positives is greater than the proportion of incorrectly classified known negatives
- e.g. [0*,* 0*.*75] is on y axis: 75% of known positives and 100% of known negatives were classified correctly
- [0*,* 0] all of the known positives were classified incorrectly, all of the know negatives were classified incorrectly